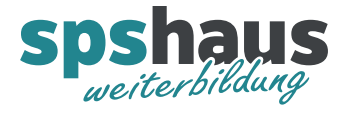

# **Bausteinbeschreibung**

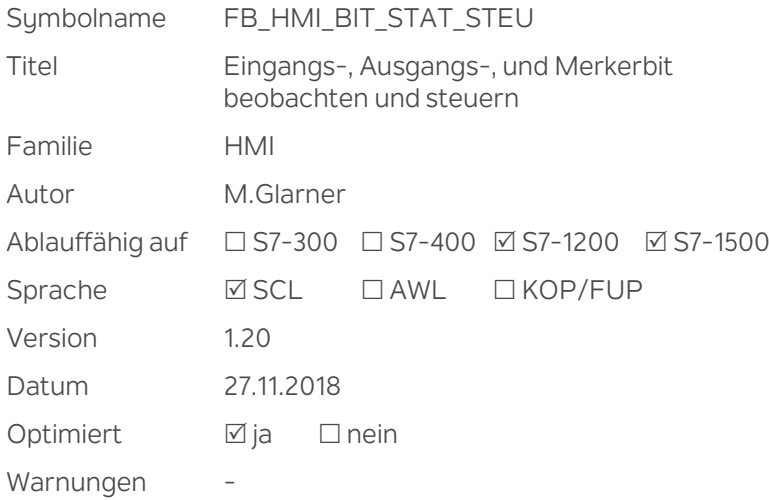

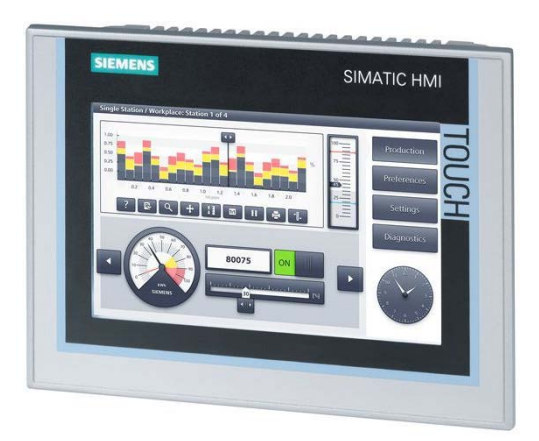

#### **Kurzbeschreibung**

Es kann parametriert werden, ob ein Eingangs, Ausgangs- oder Merkerbit angesprochen werden soll. Durch Vorgabe einer Adresse (Byte.Bit) kann der aktuelle Zustand des Operanden auf einem HMI-Gerät angezeigt werden.

Der Operand kann übersteuert werden, solange eine Taste betätigt wird.

Die vorgegebene Adresse wird überwacht, ohne dass ein entsprechender Fehler-OB programmiert werden muss. Die Anzahl der positiven Flanken werden aufsummiert und können angezeigt werden.

#### **Durchgangsparameter**

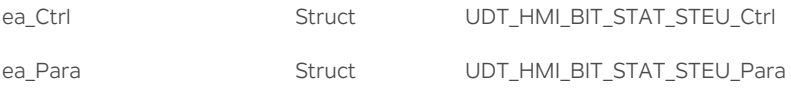

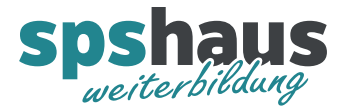

## **UDT\_HMI\_BIT\_STAT\_STEU\_Ctrl**

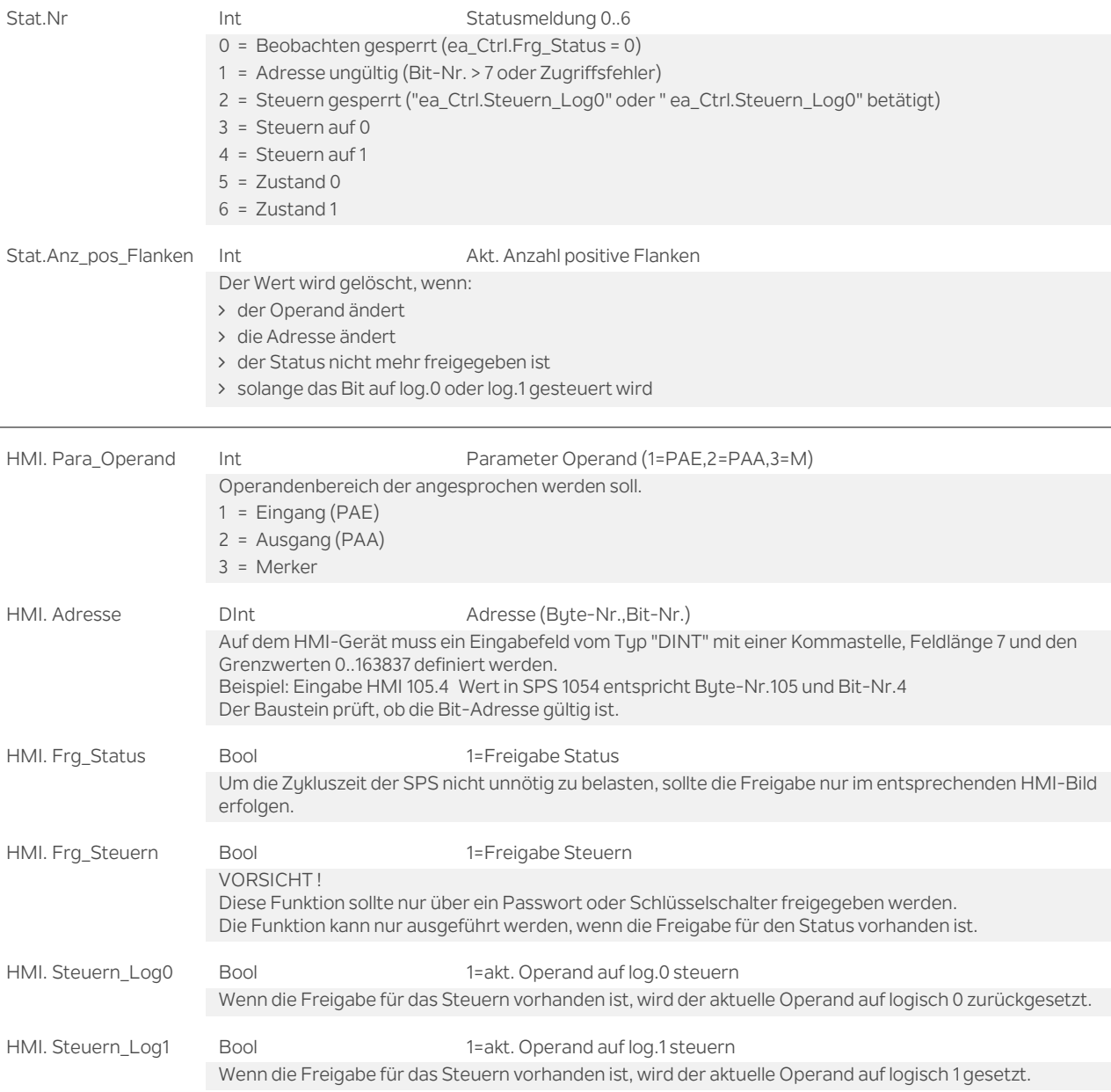

### **UDT\_HMI\_BIT\_STAT\_STEU\_Para**

xDummy Bool keine Parameter vorhanden

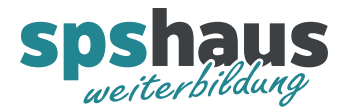

#### **Funktion**

#### **Operanden Steuern**

Diese Funktion sollte immer nur über ein Passwort oder Schlüsselschalter freigegeben werden. Es kann gleichzeitig immer nur ein Operand auf log.1 oder log.0 gesteuert werden, solange die entsprechende Taste auf dem HMI-Gerät betätigt wird.

#### **Eingänge steuern**

Der Baustein muss am Anfang des OB1 aufgerufen werden.

#### **Ausgänge steuern**

Der Baustein muss am Schluss des OB1 aufgerufen werden.

#### **Merker steuern**

Der Baustein kann am Anfang oder Schluss des OB1 aufgerufen werden.

Normalerweise müssen keine Eingänge gesteuert werden. Der Baustein muss somit nur einmal am Schluss des OB1 aufgerufen werden.

#### **Versionshistorie**

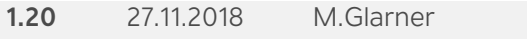

- Simulierbarkeit mit SIMATIC S7-PLCSIM (Advanced)
- ENO-Bit immer logisch 1

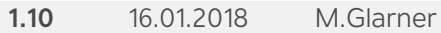

Bausteineigenschaften optimieren

**1.00** 1.9.2016 M.Glarner

Erstellungsversion